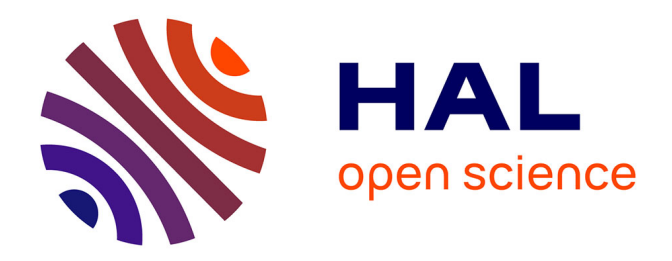

# **EUROTOP : CAS D'APPLICATION DE LA COMPTABILITÉ D'ACTIVITÉS (ABC) AVEC EXPERTIZERS**

Stéphane Trebucq, Didier Riche

# **To cite this version:**

Stéphane Trebucq, Didier Riche. EUROTOP : CAS D'APPLICATION DE LA COMPTABILITÉ D'ACTIVITÉS (ABC) AVEC EXPERTIZERS. La place de la dimension européenne dans la Comptabilité Contrôle Audit, May 2009, Strasbourg, France. pp.CD ROM. halshs-00460927

# **HAL Id: halshs-00460927 <https://shs.hal.science/halshs-00460927>**

Submitted on 2 Mar 2010

**HAL** is a multi-disciplinary open access archive for the deposit and dissemination of scientific research documents, whether they are published or not. The documents may come from teaching and research institutions in France or abroad, or from public or private research centers.

L'archive ouverte pluridisciplinaire **HAL**, est destinée au dépôt et à la diffusion de documents scientifiques de niveau recherche, publiés ou non, émanant des établissements d'enseignement et de recherche français ou étrangers, des laboratoires publics ou privés.

# *EUROTOP : CAS D'APPLICATION DE LA COMPTABILITÉ D'ACTIVITÉS (ABC) AVEC EXPERTIZERS©*

Stéphane TRÉBUCQ Maître de conférences - HDR Enseignant à l'IAE de Bordeaux au sein du Pôle Universitaire de Sciences de Gestion et de l'Université Montesquieu Bordeaux IV Membre de l'équipe de recherche en contrôle et comptabilité internationale 35, av Abadie - 33072 Bordeaux Cedex Tél : 05 56 00 45 67 - Fax : 05 56 00 45 66 Email : [stephane.trebucq@u-bordeaux4.fr](mailto:stephane.trebucq@u-bordeaux4.fr)

Didier RICHE Dirigeant associé, Consultant et Chef de projet en informatique de gestion Intervenant à l'IAE de Poitiers et l'IAE de Bordeaux en Master2 Systèmes d'informations comptables et Contrôle de gestion DB.Softart.Services 5 rue léon Vaudoyer 75007 Paris Tél : 06 63 92 20 60 / 01.47.34.40.23 Emails : [info@expertizers.com,](mailto:info@expertizers.com) riche.dbb@orange.fr

**Résumé** : Expertizers est une méthode de traitement originale permettant d'analyser des fichiers de données tirés notamment d'extractions d'ERP, ou de sources hétérogènes. Cette approche peut servir à réaliser à la fois des modélisations de processus et de coûts. Dans le cas présent, nous présentons un retour d'expérience pédagogique réalisée à partir du cas "Eurotop", dont l'objet d'étude est la méthode de comptabilité d'activités ou "activity based costing". La résolution du cas est effectuée à partir de la version informatisée d'Expertizers, puis comparée avec l'environnement classique, mais non spécialisé, d'Excel Microsoft. L'appréciation d'un groupe d'étudiants, de deuxième année de master, concernant le logiciel et l'enseignement suivi sous Expertizers, est ensuite restituée à l'aide d'un traitement qualitatif des réponses.

**Mots clés** : Comptabilité d'activités, coûts complets, PME, Expertizers, Excel

**Abstract** : Expertizers is an original method for ananlyzing data extracted from ERP or coming from several sources. This approach can be useful for process and cost modelisations. We use the Eurotop case study presenting an activity based costing problem. This case is first resolved with the Expertizers software, and then compared with an implementation using Microsost Excel, which represents a less specialized environment. We then use a qualitative data analysis in order to abstract the students' impressions using the Expertizers method and software.

**Key words** : *Activity based costing, full costing,SME, Expertizers, Excel*

#### **INTRODUCTION**

 $\overline{a}$ 

Au cours de ces vingt dernières années, la comptabilité par activités, appelée encore communément ABC (Activity-Based Costing), a donné lieu à une littérature académique variée. On y retrouve traitées principalement les problématiques d'évaluation de la pertinence et de l'efficacité de cette méthode de calcul de coûts, d'adoption et de diffusion parmi les organisations (voir par exemple Alcouffe et al., 2003), d'adaptation en fonction des différents contextes nationaux ou sectoriels (voir par exemple Brown et al., 2004), d'optimisation technique de la méthodologie (voir par exemple Kaplan et Anderson, 2004 ou Gervais & Lesage 2006), d'interconnexion avec les autres outils de gestion et finalement d'enseignement (Adams 1997 ; Wisner & Roth, 1998 ; Palmer & Green, 1999 ; Brewer & Juras, 2003 ; Caplan et al.,  $2005$ ; Everaert et al.  $2008$ ; Bushong et al.,  $2008$ <sup>1</sup>. Cette dernière question généralement peu abordée ne l'est quasiment jamais sur un plan informatique. Elle s'avère pourtant centrale, puisque la capacité à disposer d'une solution informatique opérationnelle conditionne en grande partie la décision des professionnels de s'engager et de poursuivre dans une démarche ABC. Ce facteur est d'ailleurs souvent omis dans les études académiques (voir en exemple l'étude Malmi, 1997, ou consulter la revue de la littérature de Gosselin et Pinet, 2002). L'utilisation, en formation initiale ou continue, d'un logiciel spécialisé peut donc fournir l'opportunité d'atteindre plusieurs objectifs pédagogiques. Il s'agit, tout d'abord, de montrer, d'une manière plus pratique que conceptuelle, le fonctionnement concret d'un modèle ABC. Subsidiairement, cela permet de rassurer les personnes formées au contrôle de gestion quant à la facilité de mise en œuvre informatique d'un tel modèle. C'est finalement un moyen permettant de transférer un savoir actionnable (Teller, 2002), ou dit d'une manière différente, une connaissance opérationnelle d'un logiciel, disponible sur le marché.

L'informatisation d'une méthode a, en effet, pour avantage de nécessiter l'anticipation des différents objets à renseigner. Enseigner l'ABC à partir d'un logiciel permet donc, a priori, d'en assurer une meilleure description. De plus, les contrôleurs de gestion ne disposent que rarement d'une compétence d'informaticien. L'ignorance du fonctionnement d'un outil dédié à l'ABC ne peut que contribuer à limiter la diffusion du modèle.

Partant de ce constat, et ce depuis l'année 2000, le choix d'un enseignement informatisé de la méthode ABC a été décidé dans le cadre de la formation de master deuxième année de l'IAE de Bordeaux, spécialisée en contrôle de gestion et audit interne. Divers logiciels ont été utilisés successivement : Oros développé par Abc Technologies, puis Metify-EPO conçu par ALG Software. Ces deux sociétés ont été respectivement rachetées par SAS et Business Objects, cette dernière ayant été ultérieurement absorbée par SAP. Outre l'instabilité occasionnée par ces rachats dans les contrats de partenariat avec les établissements d'enseignement supérieur, l'inconvénient majeur de ces solutions se situe au niveau de leur coût élevé, s'avérant difficilement abordable pour des PME. Pour ces raisons, depuis 2008, l'IAE de Bordeaux a fait l'acquisition du logiciel Expertizers, développé par DB.Softart.Services. Celui-ci a pour avantage d'être accessible financièrement pour une PME,

<sup>1</sup> Nous citons ici uniquement les articles académiques consacrés à l'enseignement de la méthode ABC, sans mentionner les nombreux cas consacrés à l'ABC/ABM et ABB, développés au sein de l'Université d'Harvard par le professeur R.S. Kaplan.

tout en étant conçu selon une logique informatique souple et courante, et une méthode de traitement générique. La méthode et le logiciel "Expertizers" sont en effet capables de traiter des données non seulement selon l'approche ABC, mais aussi selon d'autres méthodes telles que le TD-ABC (time driven activity based costing) (Kaplan et Anderson, 2004) ou encore les UVA (unités de valeur ajoutée) (voir De la Villarmois et Levant, 2005), tout en intégrant une logique de processus.

Le présent article a donc pour objet de rendre compte de l'expérience pédagogique conduite avec Expertizers, en retenant comme cas d'application la méthode ABC. La première partie sera consacrée à la présentation du logiciel Expertizers. La seconde partie sera dédiée au cas Eurotop<sup>2</sup> servant de support à l'application effectuée sous Expertizers. Quant à la troisième partie, elle permettra de recueillir les avis exprimés par les étudiants à propos du logiciel mais aussi à propos de l'enseignement dispensé à partir de celui-ci.

# **1. EXPERTIZERS : DE L'EXPERIENCE DE TERRAIN A LA NAISSANCE D'UNE METHODE GENERIQUE INFORMATISEE**

Avant même d'être une solution informatisée, Expertizers est avant tout une méthode générique de traitement de données. Nous en relaterons tout d'abord la genèse et la logique (1.1.). Nous décrirons ensuite l'interface du logiciel et son fonctionnement de base (1.2.).

#### **1.1. Origine et méthodologie d'Expertizers**

C'est à la suite de plus de trente ans d'expérience en qualité de chef de projet dans de grands Groupes, et à la récurrence des problématiques de prix de revient soulevées par les directions financières, en collaboration avec leurs contrôleurs de gestion, que Didier Riche, issu de l'Ecole des Cadres du Commerce et des Affaires Economiques (1970), a décidé de s'investir dans la recherche d'une méthodologie destinée à couvrir l'exhaustivité des besoins en ce domaine. C'est notamment l'arrivée de logiciels spécialisés dans la méthode ABC, tels que Oros d'Abc Technologies ou Metify d'ALG Software, qui n'arrivaient pas à couvrir certaines problématiques rencontrées sur le terrain, qui l'ont encouragé dans sa démarche personnelle.

Après avoir connu les débuts de l'ère informatique, et avoir vécu des projets faits sur mesure en Cobol, Fortran,…, l'arrivée du tableur a été salué comme un véritable ballon d'oxygène pour les gestionnaires. Les bases de données hiérarchiques, relationnelles, OLAP, les progiciels non intégrés, les outils décisionnels, et enfin les ERP sont venus progressivement complexifier l'architecture des systèmes d'information. Ce contexte était donc favorable au projet entrepreneurial de création d'un nouveau mode d'expression pour les contrôleurs de gestion, offrant une capacité de traitement meilleure que celle offerte par un tableur.

La question fondamentale consistait donc à concevoir une méthodologie générique permettant de mieux traiter certaines problématiques mal couvertes par un tableur. Il s'agissait aussi d'inventer un outil élaboré à partir d'un langage compris de tous, et notamment les directions des systèmes d'informations gérant les données.

<sup>&</sup>lt;u>- Le texte du cas "Eurotop" distribué</u> aux étudiants est disponible en annexe 1.

D'une manière simplifiée, on peut considérer que l'approche Expertizers repose sur un retour à la méthode de programmation CORIG (COnception et Réalisation en Informatique de Gestion), qui filtre tout flux d'informations selon une série de conditions préalablement définies, avant de procèder séquentiellement, à partir de celles-ci au traitement de chaque ligne du flux.

Le programme devient un modèle doté, d'une part d'une structure hiérarchique générique servant très librement à représenter l'entreprise et ses processus, et d'autre part, de fonctions d'inclusions permettant de développer librement des formules de conditions et de calculs. L'opérateur du modèle peut donc intégrer l'ensemble des règles de coûts propres à son environnement métier.

La méthode Expertizers s'inscrit de la sorte dans une logique d'innovation interactive (Kaplan, 1998) entre les pratiques de contrôle de gestion analysées par les chercheurs académiques (ABC) et les expériences de terrain conduites par les entreprises (projets informatiques de mise en place de systèmes de calculs de coûts). La souplesse de la méthode et de son logiciel permet de ne pas se borner au seul domaine du traitement des coûts de revient. Son utilisation peut être élargie à l'analyse d'échantillons, au dépouillement d'enquêtes, ou bien encore au contrôle des données d'un fichier (liste d'applications non exhaustive).

Comme le montre la figure 1, Expertizers retient une logique dite événementielle, exigeant une réflexion préalable à tout lancement du logiciel afin de répertorier les données d'entrée telles que les factures, les commandes, les ordres de fabrication, les bons de livraisons, les sections analytiques … A cela s'ajoute les dimensions spécifiques à l'entité renseignée (société, établissement), la périodicité et la temporalité des données la concernant, et le rattachement éventuel des informations à des produits / services et à des clients. Contrairement à d'autres logiciels ABC, Expertizers est entièrement paramétrable en ce qui concerne les données d'entrée. Cela lui confère une grande flexibilité lorsuq'il s'agit de réaliser des traitements UVA (voir De la Villarmois et Levant, 2005) ou encore TD-ABC, nécessitant la possibilité d'intégrer des équations de temps. Cela peut aussi engendrer quelques difficultés pour des novices qui sont confrontés à un outil nouveau, s'écartant d'une logique d'utilisation assistée, de type "presse bouton".

Les objets d'entrée étant décrits (idéalement, ou en fonction des limites des données disponibles), l'approche Expertizers permet via le langage SQL de générer une série de règles de traitement permettant d'opérer les ventilations analytiques conformes à un modèle ABC, à savoir ressources vers activités, activités vers activités, puis activités vers objets de coûts. Au final, les résultats obtenus peuvent être analysés directement sous forme graphique ou matricielle, et éventuellement exportés (formats xls ou txt) vers d'autres applications spécialisées dans l'analyse des cubes de données, telles que Business Objects ou Qlikview.

Sur un plan technique, le logiciel Expertizers est développé avec le langage Powerbuilder©. Il utilise une base de données SqlAnywhere©. Chaque modèle est de ce fait, en soi, une base de données. Le SQL de SqlAnywhere© possède une partie normalisée, mais aussi certaines

fonctions ajoutées et spécifiques, telle que l' instruction IF…Then…Else, qui s'avèrent des plus utiles en matière de calcul de coût.

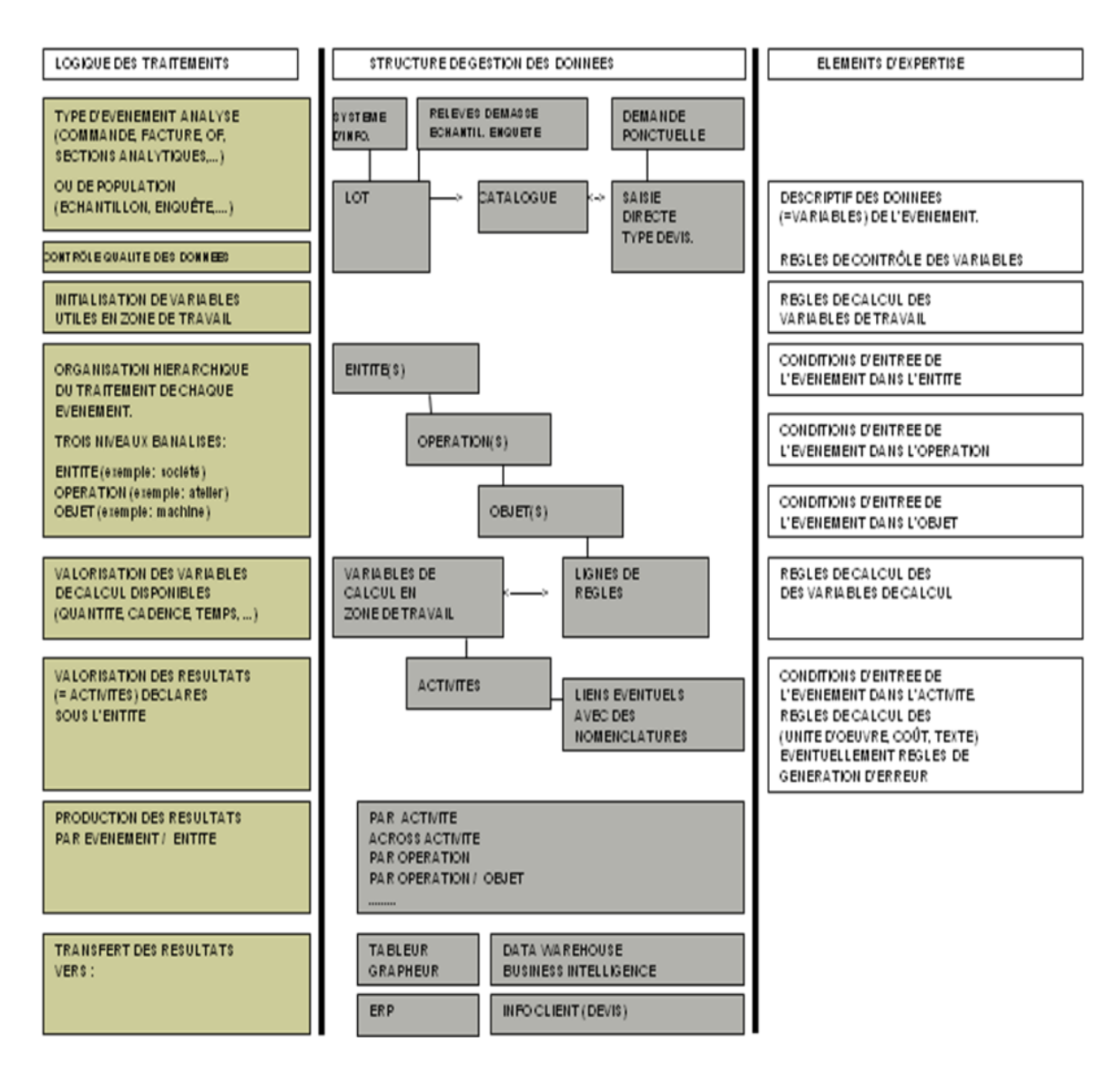

**Figure 1. Fonctionnement des traitements Expertizers**

# **1.2. Bref descriptif de l'interface du logiciel Expertizers**

Comme on peut l'observer dans la figure 2, le premier écran sous Expertizers met en évidence la hiérarchie des données et des variables traitées dans le système. Pour une application au calcul de coûts par section analytique, les quatre variables inamovibles "entity", "period", "product\_code" et "event\_code" devront être conservées. La cinquième variable "quantity\_init" peut être déplacée mais ne peut être supprimée. La création d'une nouvelle variable peut être réalisée en cliquant sur la variable sous laquelle on désire effectuer l'insertion (click droit de souris et choix insert). Afin de faciliter la lisibilité des résultats, la

variable quantity init peut être renommée en cout section init (click droit de souris et choix rename).

Ce paramétrage étant réalisé, celui-ci s'avérant plus ou moins complexe en fonction du fichier de données de base fourni en entrée, on peut procéder à l'importation des données dans Expertizers à partir du menu "Lot Batch"<sup>3</sup> puis "Charger les événements".

Les étapes suivantes consistent à créer les activités, dans le dossier de la hiérarchie intitulé "Entity Description". On peut ensuite rattacher chaque activité aux modalités de la variable cout\_section\_init en prenant soin de préciser les quantités d'inducteurs de ressource. Le calcul des activités étant opéré, on peut exporter les données, puis relancer le traitement à partir d'un deuxième modèle dont l'objet est de répartir le coût des activités sur les objets de coût choisis. Lors de cette deuxième phase, les données d'entrée permettent de récupérer non seulement les coûts d'activités, mais aussi les données de chiffre d'affaires afin de déterminer les rentabilités par produit/client.

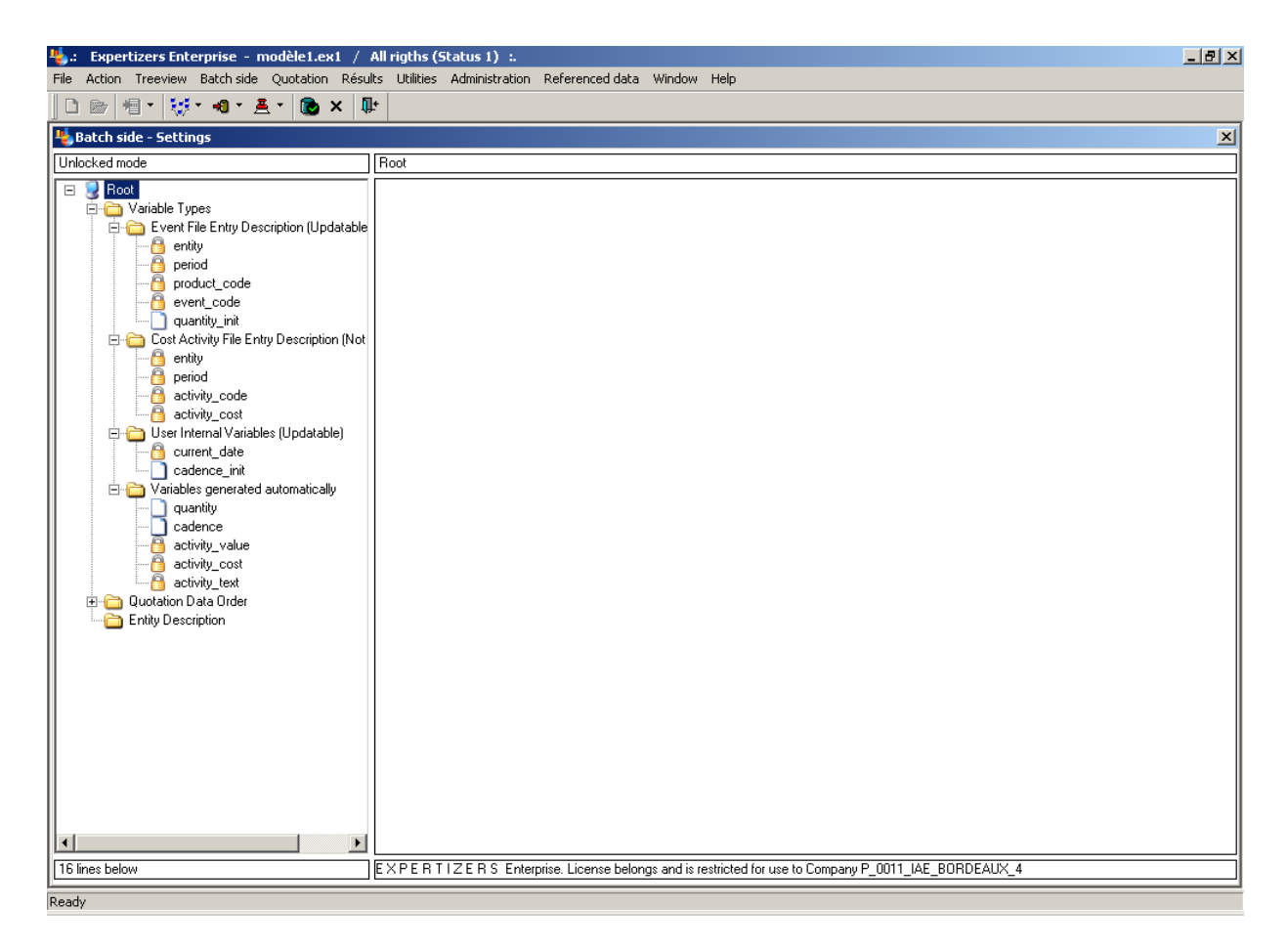

**Figure 2. Expertizers : écran à l'ouverture**

 $\overline{a}$ 

<sup>&</sup>lt;sup>3</sup> Le logiciel Expertizers est disponible en anglais (menu, titres de l'arborescence et ses variables fixes, messages) et en français (menu). L'ensemble de la documentation de formation est rédigé en français et actuellement en cours de traduction en anglais.

# **2. ETUDE DE CAS PEDAGOGIQUE "EUROTOP"**

L'étude de cas Eurotop a été réalisée préalablement à l'utilisation d'Expertizers, afin de tester en temps limité, les connaissances d'étudiants inscrits en cinquième année de gestion, post baccalauréat. La collaboration engagée avec la société DB Softart Services a débouché sur l'utilisation de ce cas afin de disposer d'une démonstration des fonctionnalités offertes par le logiciel Expertizers. L'informatisation du cas Eurotop constitue ainsi une application originale, pouvant faire l'objet d'un enseignement, en s'appuyant à la fois sur les données de base décrites en annexe, et sur les supports propres à Expertizers, afin d'en effectuer le traitement informatique. Nous présenterons succinctement le cas Eurotop (2.1.), puis nous développerons son traitement sous Expertizers (2.2.) et une série d'animations complémentaires (2.3.).

## **2.1. Présentation de l'étude de cas pédagogique**

Le cas Eurotop (voir annexe 1) correspond à une application de production industrielle dont les activités basiques sont les suivantes : acheter, stocker, monter, réparer, organiser, commercialiser. L'intérêt du modèle réside dans sa relative simplicité, et surtout dans l'analyse des états financiers qu'il exige a priori. En effet, les données fournies dans le cas nécessitent d'aller chercher les informations au bilan et au compte de résultat. On est ainsi en mesure de mieux saisir les relations existant entre la comptabilité générale et la comptabilité analytique.

Afin de simplifier les traitements, la résolution du cas Eurotop requiert dans un premier temps la constitution de pools de ressources, qui seront ensuite ventilés sur les activités. Ce traitement s'inspire d'un cas d'application réel réalisé par la structure de conseil d'un cabinet d'audit pour le compte d'une tonnellerie.

L'objet du cas ne réside pas dans une comparaison entre une méthode traditionnelle de calcul de coûts et l'ABC, mais dans la mise en œuvre des calculs et des traitements effectués selon une logique ABC. Il présente, par ailleurs, une petite difficulté technique, en demandant d'isoler certaines charges (éléments non-incorporés) et d'en réintégrer de nouvelles (éléments supplétifs).

#### **2.2. Résolution du cas sous Expertizers**

Le cas Eurotop peut être résolu par les étudiants à leur domicile. L'ensemble des documents de formation sont en effet disponibles sur le site internet [http://www.expertizers.com.](http://www.expertizers.com/) Le logiciel peut être téléchargé en version d'évaluation gratuite, la période d'essai étant de 45 jours. Sa capacité permet de reproduire tous les cas proposés.

Les documents powerpoint, au format pdf, au même titre qu'une notice, doivent être lus, en respectant l'ordre chronologique proposé. La première partie expose le fonctionnement de la méthode Expertizers et de son logiciel (Logique et fonctions ; Simplicité et clarté de SQL ; panorama des fonctions du logiciel). La deuxième partie présente, avec des copies d'écran, la résolution du cas Eurotop (étapes 1 et 2), puis celle du cas "Example", qui décrit plus

particulièrement l'application de la branche opérations (processus). La troisième partie traite de fonctions complémentaires (adjonction d'un fichier de matières et d'accessoires, mode devis, administration et distribution d'un modèle et ses mises à jours vers les utilisateurs).

Les modèles Expertizers relatifs aux différents cas, parmi lesquels on compte Eurotop, sont disponibles ainsi que leurs données d'entrée. Le cas Eurotop est donc facilement reproductible en suivant page à page sa documentation de formation.

L'effort pédagogique se situe à deux niveaux : d'une part, la documentation fournie insiste particulièrement sur la compréhension de la logique de fonctionnement du logiciel, et d'autre part, la compréhension fonctionnelle de la méthode ABC est réalisée au travers du cas Eurotop (voir figure 3).

Afin de s'assurer de la bonne compréhension du cas Eurotop, les étudiants peuvent commencer par résoudre Eurotop sous Excel (voir figure 4). C'est là un excellent exercice permettant de s'assurer que les calculs de répartition des coûts sont bien maîtrisés. Cela permet ensuite aux étudiants de procéder à une comparaison entre l'interface Excel Microsoft et celle d'Expertizers (voir figures 5 et 6).

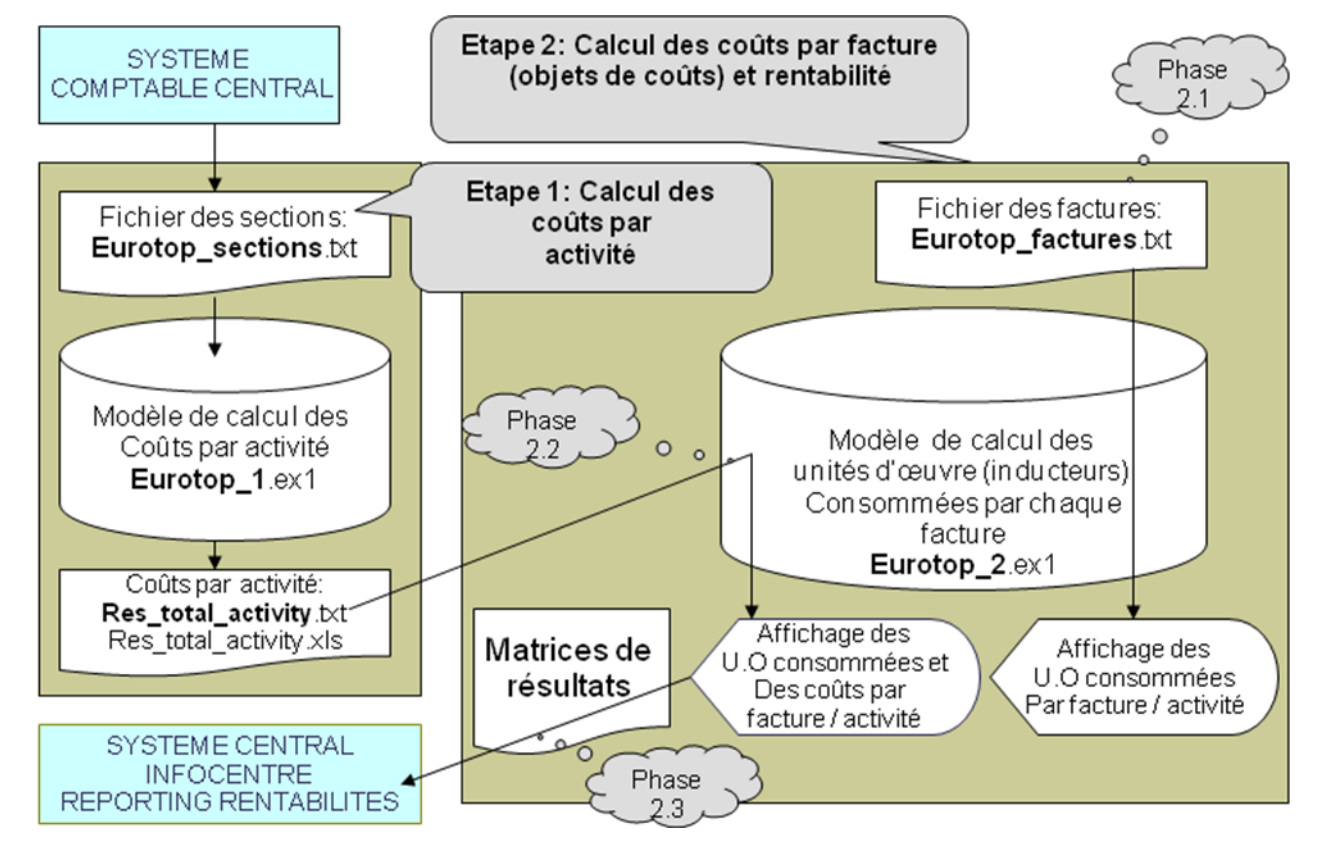

# **Figure 3. Expertizers : synthèse graphique des traitements pour la résolution du cas Eurotop**

[Cf. annexe 2 pour la description du fichier Eurotop\_Factures.txt]

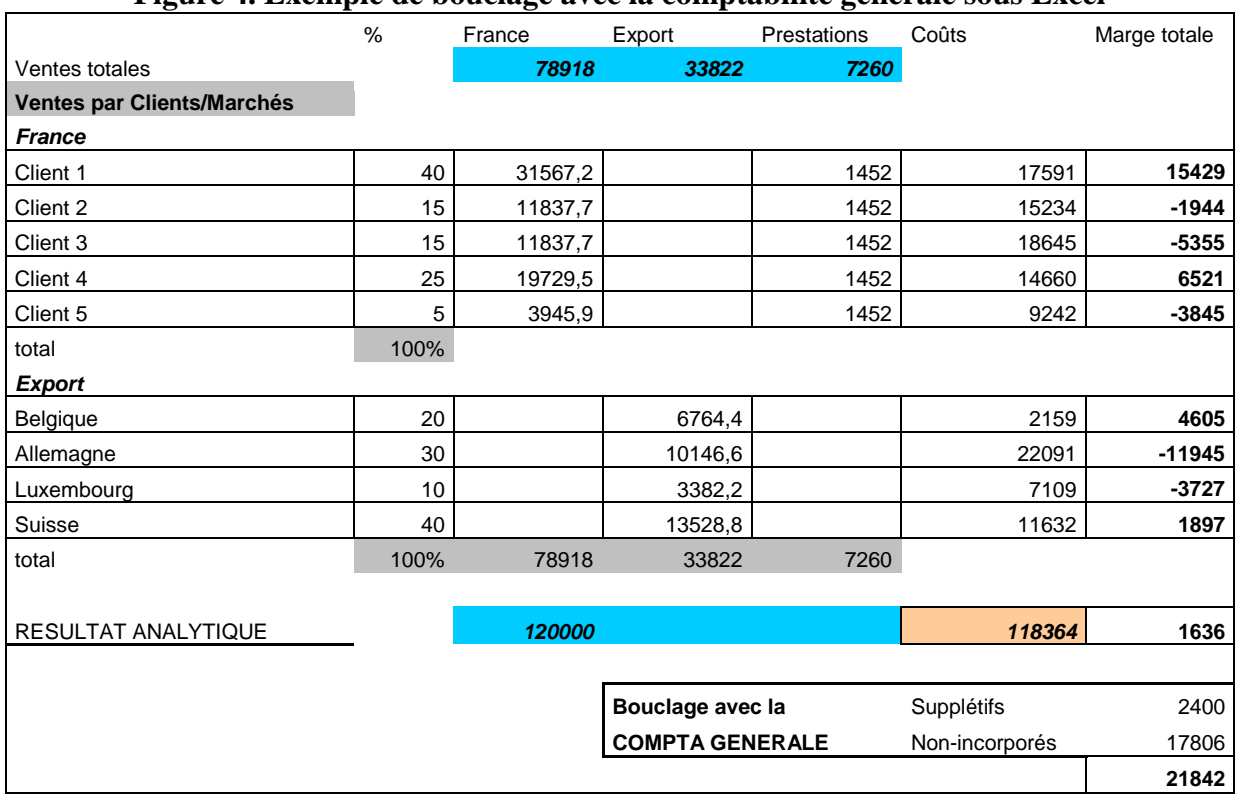

## **Figure 4. Exemple de bouclage avec la comptabilité générale sous Excel**

# **Figure 5. Ecran de résultats bruts (lignes de factures par activité) sous Expertizers**

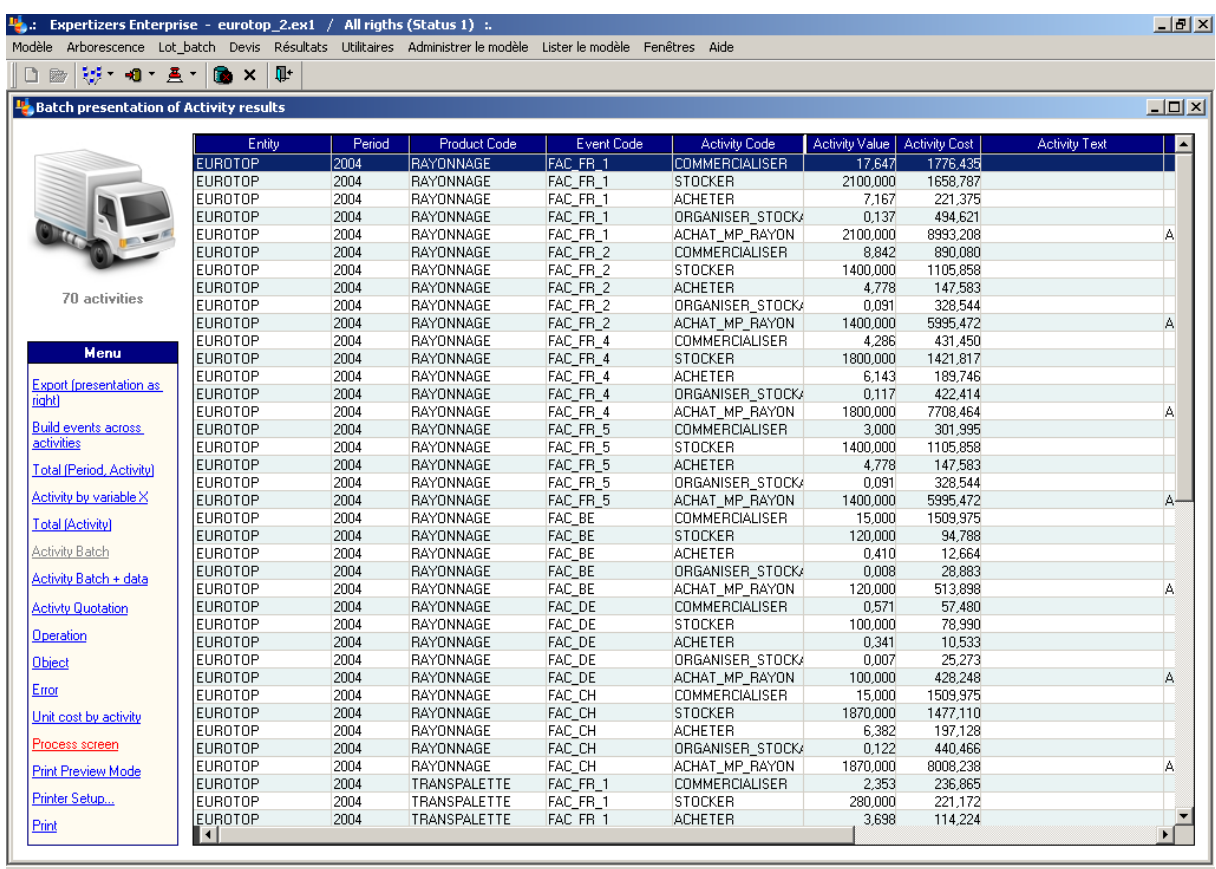

Ready

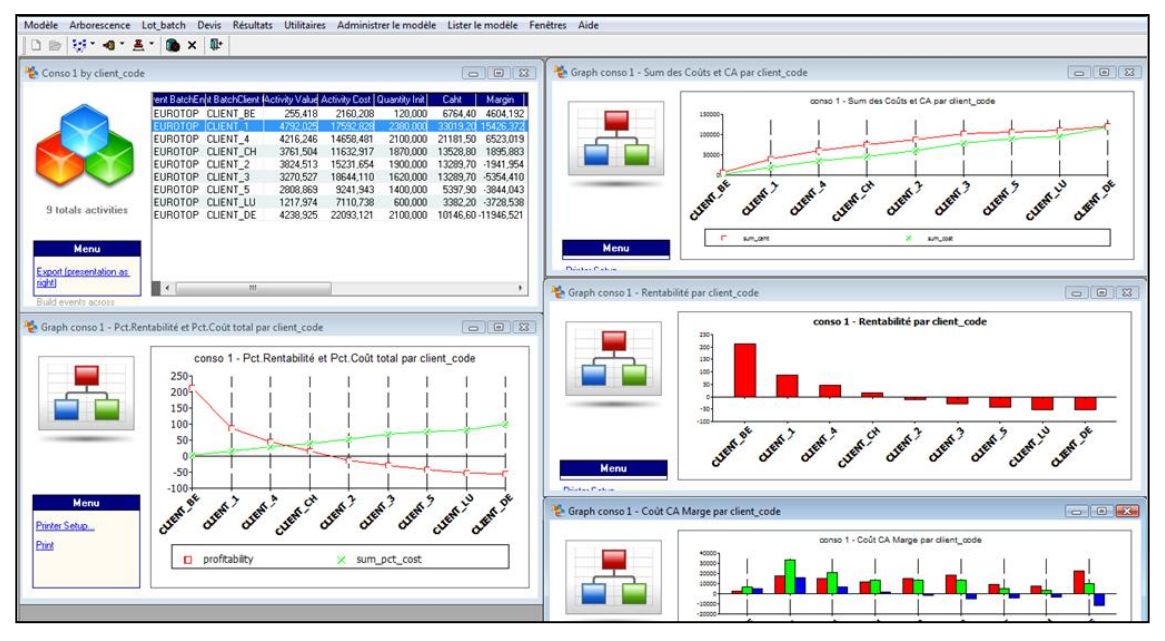

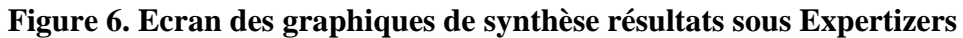

## **2.3. Animations complémentaires à partir du cas Eurotop sous Expertizers**

Un travail complémentaire demandé aux étudiants peut consister à cartographier, avec un logiciel comme cmaptools, l'offre des logiciels existant sur le marché, et ce, à partir des informations disponibles sur internet. Le résultat obtenu (voir exemple en figure 7) permet de mieux s'interroger et réaliser le positionnement d'un logiciel comme tel qu'Expertizers par rapport aux concurrents identifiés tels que ABC Entreprise, Activity Analyzer, SAGA ABC, Prodacapo ABC/M, Acorn Performance Analyzer, SAS ABM, QPR CostControl, ou encore SAP Business Objects Profitability and Cost Management (liste non exhaustive).

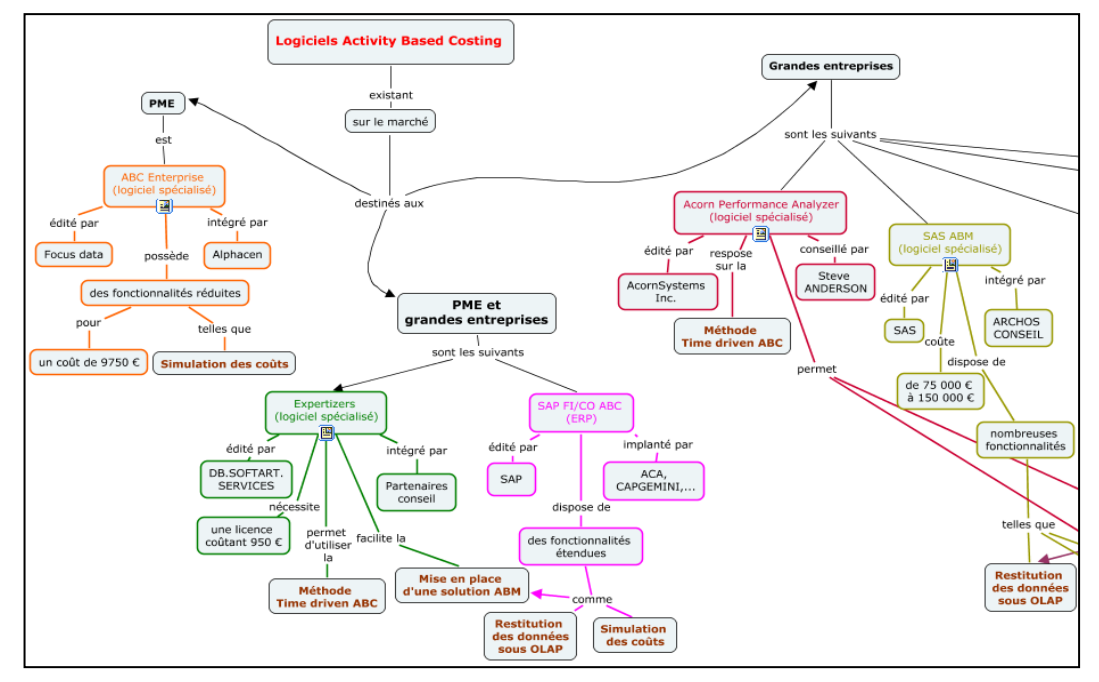

**Figure 7. Extrait de carte conceptuelle des logiciels ABC produite par des étudiants** 

En aval du cas Eurotop sous Expertizers, il est également possible d'entraîner les étudiants à la fonction courante des tableaux dynamiques croisés sous Excel Microsoft, afin de bien saisir le principe des analyses multidimensionnelles et selon une logique dite "drill down" allant du général au particulier (voir en exemple la figure 8 : coûts d'activité par produits, puis détail par facture de l'activité "acheter" décomposée par produits).

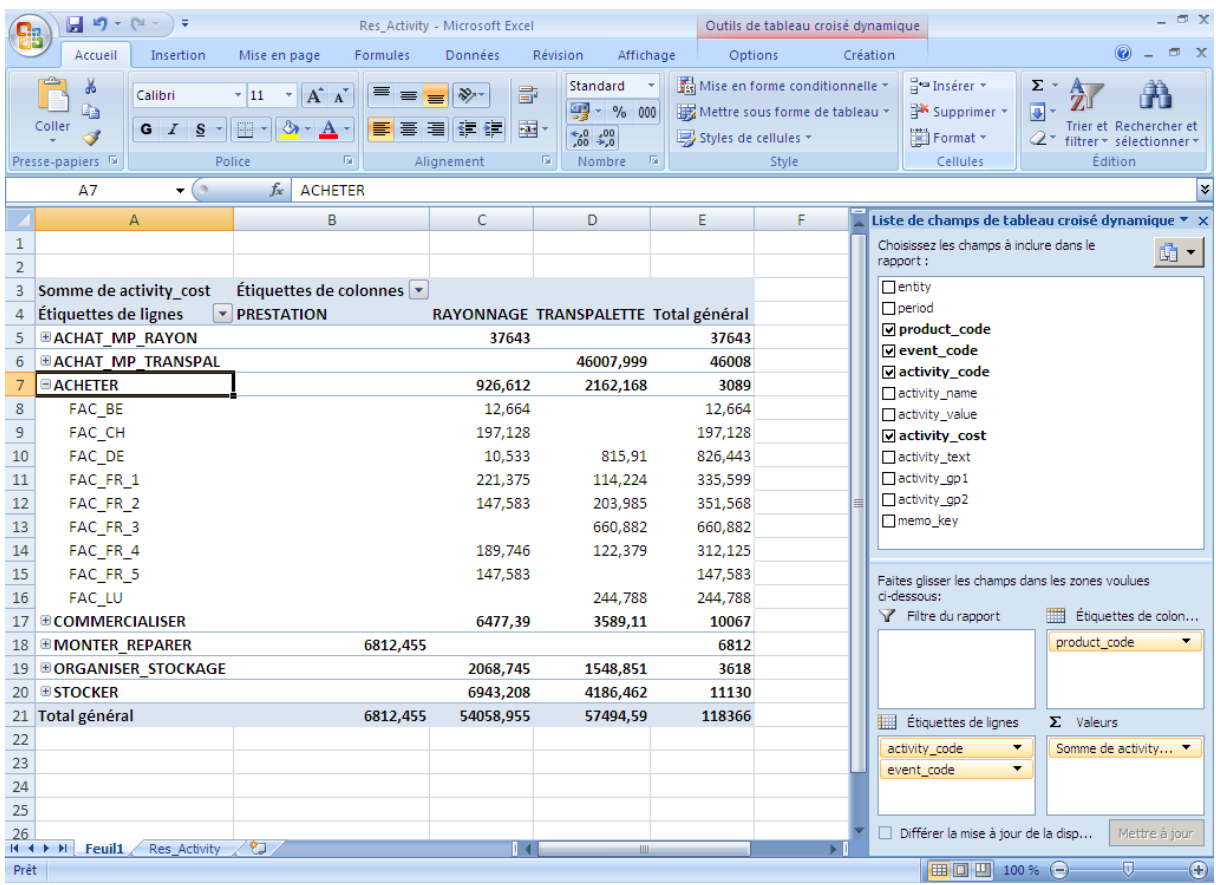

# **Figure 8. Exemple de tableau croisé dynamique sous Excel à partir des résultats exportés d'Expertizers**

# **3. ANALYSE QUALITATIVE DES OPINIONS EXPRIMÉES PAR LES ÉTUDIANTS**

Cette troisième partie est consacrée à un compte rendu de l'avis des étudiants qui ont suivi les cours de master2 DFCGAI de l'IAE de Bordeaux pour l'année universitaire 2008/2009. Deux questions ouvertes ont été posées : évaluer le logiciel Expertizers (3.1.), et apprécier l'intérêt d'une formation à la méthode ABC à partir d'un logiciel tel qu'Expertizers (3.2.).

# **3.1. Evaluation du logiciel Expertizers**

Le traitement qualitatif (Richards, 2005 ; Bazeley, 2007) est opéré dans le logiciel Nvivo, à partir des 24 réponses obtenues. Les codes libres identifiés sous Nvivo pour la question 1

concernant l'évaluation du logiciel sont au nombre de  $33<sup>4</sup>$ . Les critères identifiés par les étudiants correspondent à un point de vue utilisateur et contrôleur de gestion, et non ceux d'un acheteur, ou d'un responsable informatique. En moyenne, chaque étudiant totalise 7 critères d'appréciation, avec un maximum de 16 et un minimum de 3. Ces critères ("codes libres" dans Nvivo) peuvent être présentés dans le tableau ci-après.

| Fréquence       | Critères mobilisés                                                           | Appréciation      |
|-----------------|------------------------------------------------------------------------------|-------------------|
| d'utilisation   |                                                                              | positive/négative |
| Plus de 50% des | 01. Ouverture (période d'essai gratuit, import/export avec excel)            | $^{+}$            |
| étudiants       | 02. Compétences techniques (langage SQL, paramétrage des variables)          | $+/-$             |
|                 | 03. Avantage par rapport à Excel (meilleure lisibilité sous Expertizers)     | $^{+}$            |
|                 | 04. Application accessible aux PME (faible coût de l'application)            | $^{+}$            |
|                 | 05. Adaptabilité (compatibilité avec plusieurs méthodes de calcul de coûts)  | $^{+}$            |
|                 | 06. Visualisation claire (des objets, des activités, des résultats)          | $+$               |
| Entre 10 et 49% | 07. Flexibilité (multi-méthode, paramétrage)                                 | $+$               |
| des étudiants   | 08. Autoformation (acquisition en autoformation du logiciel possible)        | $^{+}$            |
|                 | 09. Langue (quelques réserves sur des menus ou messages en anglais)          |                   |
|                 | 10. Rapidité (rapidité de prise en main, et d'obtention des résultats)       | $^{+}$            |
|                 | 11. Traçabilité (maîtrise des règles de calcul)                              | $^{+}$            |
|                 | 12. Processus (analyse de coût intégrant l'approche processus)               | $+$               |
|                 | 13. Simplicité (facilité d'utilisation du logiciel)                          | $^{+}$            |
|                 | 14. Simulation (possibilité d'effectuer des devis)                           | $^{+}$            |
|                 | 15. Ergonomie (interface agréable, environnement type microsoft)             | $^{+}$            |
|                 | 16. Sécurité (modes de verrouillage permettant de sécuriser les traitements) | $^{+}$            |
|                 | 17. Complexité (possibilité de traiter des problèmes complexes)              | $^{+}$            |
|                 | 18. Structuration (outil structuré, et organisé à l'inverse d'excel)         | $^{+}$            |
|                 | 19. Autonomie (utilisateurs en capacité de changer les traitements)          | $^{+}$            |
|                 | 20. Interface intuitive (facilité de prise en main)                          | $^{+}$            |
|                 | 21. Proximité (contact facile avec le concepteur du logiciel)                | $^{+}$            |
| Moins de 10%    | 22. Accessibilité (aide des supports)                                        | $^{+}$            |
| des étudiants   | 23. Attentes utilisateurs (besoins du calcul de coût couverts)               | $^{+}$            |
|                 | 24. Austérité (écrans techniques) [opinion contradictoire avec le point 15]  |                   |
|                 | 25. Fonctionnalité limitée (moins complet que SAP)                           | $-1$ ?            |
|                 | 26. Inversion (logique de présentation des opérations en sens inverse)       | $+/-$             |
|                 | 27. Méthode (reconnaissance d'Expertizers comme une méthode)                 | $+$               |
|                 | 28. Praticité (fonctionnalité de cumul des valeurs pratique)                 | $^{+}$            |
|                 | 29. Références clients (peu d'applications d'Expertizers en entreprise)      |                   |
|                 | 30. Risques d'erreur (risques limités du fait de l'interface d'Expertizers)  | $+$               |
|                 | 31. Stabilité (Absence de bugs)                                              | $^{+}$            |
|                 | 32. Synthèse (Utilité d'un export dans un outil de "business intelligence")  | $+/-$             |
|                 | 33. Spécialisation (Outil approprié à l'approche ABC)                        | $+$               |

**Tableau 1. Codes libres obtenus à partir des textes d'évaluation du logiciel Expertizers**

S'agissant de l'usage du langage SQL, l'avis des étudiants diverge. Pour certains, il s'agit d'un langage reconnu, pour d'autres, sa connaissance peut représenter un frein à l'utilisation de l'outil. Le SQL a représenté ici un point de fixation pour les étudiants, car la maîtrise de celuici n'est pas au programme des enseignements. Il n'apparaît pas cependant plus compliqué à acquérir que le langage VBA sous Excel. De fait, Expertizers par la nécessité de son paramétrage est un outil flexible et adaptable, mais il perd naturellement en facilité d'utilisation immédiate. C'est la raison pour laquelle seulement 30% des étudiants considèrent

**.** 

<sup>&</sup>lt;sup>4</sup> Aucun référentiel, ou norme officielle, ne permet d'obtenir une liste de critères permettant de lister les critères d'appréciation d'un logiciel de gestion. On peut toutefois proposer l'approche retenue par la société CXP qui distingue notamment la dimension commerciale (tarification, services, …), technique (architecture, langage, …) et fonctionnelle (convivialité-ergonomie, simplicité, rapidité, stabilité, traçabilité, ouverture, …). Ces trois dimensions ressortent dans les critères identifiés individuellement par les étudiants.

que sa prise en main est rapide, et 21% parlent spontanément à son sujet de simplicité. Toutefois, pour la mise en œuvre d'un modèle ABC de base, il est important de rappeler qu'aucune programmation directe en langage SQL n'est nécessaire.

Les points clés pour lesquels se dégage un fort consensus sont les suivants : ouverture, lisibilité, accessibilité en termes de prix, flexibilité sur la méthode de calcul de coût employable, et clarté de la visualisation des résultats. Quelques critiques négatives se font jour. Par exemple, le critère 25 visant à introduire une comparaison avec SAP laisse perplexe, puisque Expertizers a pour fonction de travailler sur des données extraites de SAP. Le module CO de SAP peut toutefois permettre un traitement des coûts en ABC intégré aux diverses opérations comptables, avec toutefois l'inconvénient de la lourdeur des traitements. Le critère 29, abordant la question des références clients, est naturellement appelé à évoluer avec la commercialisation du logiciel. Enfin, le critère 32, concernant les analyses graphiques, met en évidence la spécialisation d'Expertizers au niveau de la phase calcul, d'autres logiciels tels que les solutions Microsoft, ou encore celles offertes par exemple par Business Objects ou encore Qliktech pouvant prendre le relai pour les analyses dynamiques sur cube de données. Au total, les appréciations sont extrêmement positives (27 critères sur 33 utilisés).

#### **3.2. Appréciation de l'enseignement réalisé avec Expertizers**

S'agissant de l'enseignement réalisé avec Expertizers, et de son intérêt, on peut identifier 19 thématiques dans les réponses fournies par les étudiants (voir tableau 2).

Ces derniers confirment l'intérêt de coupler l'utilisation d'un logiciel (thème 01, thème 15), avec une étude de cas car cela leur permet de saisir concrètement le fonctionnement d'un modèle ABC (thème 04). Ils y voient également l'occasion de découvrir un nouvel environnement informatique et d'améliorer par là même leur capacité d'adaptation (thème 05). Toutefois, ils émettent des doutes quant à la probabilité de retrouver un tel outil en entreprise, celui-ci étant encore peu diffusé (thème 06)<sup>5</sup>. Ils reconnaissent cependant l'intérêt d'un tel logiciel pour les PME, du fait de sa tarification attractive (thème 03). Ils envisagent de pouvoir conseiller le recours à un tel outil dans des structures de tailles diverses, mais souhaitent acquérir à ces fins une meilleure maîtrise du logiciel Expertizers (thème 02). Le temps requis de formation devrait être d'au moins deux journées. Cela permettrait de s'approprier le langage SQL (thème 11)<sup>6</sup> et de mieux mémoriser l'interface (thème 13)<sup>7</sup>. La réserve développée dans le cadre du thème 02 pourrait aussi être traitée en développant des mini-cas, complémentaires d'Eurotop. Cela permettrait de maîtriser l'ensemble des traitements

 $\overline{a}$ <sup>5</sup> Cet argument est à ce niveau révélateur de l'état d'esprit de certains étudiants de formation initiale qui recherchent plus à s'adapter à des structures existantes, qu'à être en capacité d'apporter des solutions innovantes aux entreprises.

<sup>&</sup>lt;sup>6</sup> Un document disponible sur le site internet www.expertizers.com rappelle les fonctions essentielles du SQL, et leur syntaxe.

 $<sup>7</sup>$ Une telle acquisition ne devrait pas cependant poser de difficulté dans le cadre d'un usage périodique et régulier</sup> du logiciel. En pratique, la fréquence des calculs ABC apparaît extrêmement variable en fonction des entreprises, celle-ci pouvant être mensuelle, et plus généralement trimestrielle à annuelle. Dans certains cas exceptionnels, l'utilisation de la méthode peut être ponctuelle, sans qu'une alimentation annuelle du modèle soit prévue.

de base (paramétrage pour un fichier d'entrée, importation de fichiers, saisie des quantités d'inducteurs, analyse des résultats).

Le fait de disposer d'une compétence opérationnelle, et d'être en capacité d'implanter informatiquement la méthode représente un atout non négligeable et valorisant, du point de vue des étudiants (thèmes 09 et 10).

Par ailleurs, Expertizers apparaît comme un cadre de travail plus sécurisé, comparativement à Excel Microsoft (thème 08). Le fait d'entrer en contact direct avec son concepteur est un élément rassurant, selon l'avis de plusieurs étudiants (thème 07), et ce d'autant plus qu'il s'appuie sur une expérience et une carrière professionnelle en entreprise (thème 14).

| <b>Thématique</b>                             | <b>Nombre</b><br>d'étudiants | Nombre de<br>citations | Appréciation<br>positive/négative |
|-----------------------------------------------|------------------------------|------------------------|-----------------------------------|
| 01. Intérêt de voir un logiciel               | 12                           | 14                     | $^+$                              |
| 02. Manque de maîtrise du logiciel            | 12                           | 12                     |                                   |
| 03. Adapté aux besoins des PME                | 9                            | 10                     | $^{+}$                            |
| 04. Meilleure compréhension de l'ABC          | 7                            | 9                      | $+$                               |
| 05. Capacité d'adaptation                     | 6                            | 6                      | $^{+}$                            |
| 06. Doute sur l'intérêt du logiciel           | 6                            | 6                      |                                   |
| 07. Enseignement avec le créateur             | 3                            | $\mathcal{E}$          | $^{+}$                            |
| 08. Cadre sécurisé pour les calculs           | $\overline{2}$               | $\overline{c}$         | $^{+}$                            |
| 09. Devenir plus opérationnel                 | 2                            | $\overline{c}$         | $^{+}$                            |
| 10. Meilleure capacité à implanter l'ABC      | $\mathfrak{D}$               | $\mathfrak{D}$         | $^{+}$                            |
| 11. Nécessité d'une compétence SQL            | $\overline{c}$               | $\overline{c}$         |                                   |
| 12. Absence d'expérience professionnelle      | 1                            | 1                      |                                   |
| 13. Difficulté de mémorisation                | 1                            | $\mathbf{1}$           |                                   |
| 14. Rencontre avec un professionnel           | 1                            | 1                      | $^{+}$                            |
| 15. Mise en évidence des traitements concrets | $\mathbf{1}$                 | 1                      | $^{+}$                            |
| 16. Manque de pratique des analyses           | 1                            | 1                      |                                   |
| 17. Meilleure identification des besoins      | 1                            | 1                      | $^{+}$                            |
| 18. Comparer aux autres solutions             | 1                            | 1                      | $^{+}$                            |
| 19. Découverte du langage SQL                 | 1                            | 1                      | $^{+}$                            |

**Tableau 2. Codes libres obtenus à partir des textes d'évaluation de l'enseignement réalisé avec le logiciel Expertizers et le cas Eurotop**

Comme le suggère un étudiant, un développement plus étoffé à partir des différents types d'analyses possibles découlant du cas serait intéressant (thème 16). En effet, le fait d'atteindre un résultat juste numériquement ne constitue pas une fin en soi. Il ne s'agit là que d'un moyen parmi d'autres d'atteindre un meilleur pilotage opérationnel de l'entreprise. C'est là naturellement une remarque pertinente, tendant à souligner l'importance de la "valeur ajoutée" que le contrôleur de gestion se doit d'apporter. On voit là aussi les limites de l'apprentissage de la méthode ABC à partir d'un seul cas. Plusieurs phases distinctes pourraient être distinguées : 1. la maîtrise des opérations arithmétiques de base, dans le cadre d'un modèle

ABC (répartition des coûts), 2. la capacité à développer cette approche dans une interface spécialisée, 3. l'exploration d'un modèle plus complexe, déjà constitué, conduisant à mettre en œuvre un processus d'analyse de résultats et de préconisation en termes de prise de décision, 4. la déconstruction du modèle ABC et la mise en évidence de ses faiblesse potentielles, en mettant en lumière les influences techniques de sa mise en œuvre et celles de la sociologie des acteurs (voir sur ce thème Mévellec, 1995, et par exemple Soin et al., 2002). Le cas "Eurotop" a été conçu pour répondre exclusivement aux deux premiers points.

Plus prosaïquement, certains étudiants voient dans cet enseignement l'opportunité de mieux saisir les besoins de traitement d'information des entreprises (thème 17), le moyen d'accroître leur culture informatique et leur capacité à comparer les logiciels (thème 18), et enfin l'ccasion de se sensibiliser au langage SQL, même si son acquisition ne demeure que partielle (thème 19).

## **CONCLUSION**

Comme nous venons de le voir, l'animation du cas Eurotop sous Expertizers représente une excellente occasion de découverte d'une application spécialisée en calcul de coûts. Il permet de former les étudiants à une méthode de traitement de données nouvelle, et à renforcer leur capacité d'adaptation à des environnements informatiques plus professionnels, disposant d'une meilleure sécurisation des données et d'une meilleure traçabilité des traitements que sous Excel. Il est important de rappeler que l'approche paramétrable proposée sous Expertizers rend cette solution généralisable à d'autres méthodes que la seule approche ABC. Moyennant un investissement personnel significatif, les étudiants peuvent acquérir une compétence opérationnelle, afin d'implanter de tels outils dans des grandes entreprises, le coût limité de la solution Expertizers la rendant également à la portée de PME. La connaissance du langage SQL apparaît cependant comme un pré-requis incontournable dans la mesure on l'on souhaite atteindre un niveau élevé d'expertise, et être en capacité de procéder à des traitements plus complexes. Les étudiants moins impliqués peuvent aussi voir dans Expertizers l'occasion de mieux saisir les besoins et les logiques de traitement d'information des entreprises. La compréhension des échanges possibles de données entre SAP, Expertizers et Excel avec des tableaux dynamiques croisés peut représenter de ce point de vue une avancée significative, pour les formations en contrôle de gestion, qui permettra de rapprocher les compétences des étudiants des standards requis par les recruteurs. Le cas de comptabilité d'activités "Eurotop" ne permet de réaliser ni une démontration complète des possibilités d'Expertizers, ni une sensibilisation à toutes les compétences requises pour déployer l'ABC. Ce constitue donc une invite à poursuivre l'effort de développement d'applications pédagogiques intégrant d'une façon plus prononcée l'approche des processus, mais aussi des variations méthodologiques avec les approches time-driven ABC ou bien encore UVA. Il apparaît également important de distinguer les cas pédagogiques dont l'objet est de permettre une compréhension des principes de fonctionnement, en reposant sur des modèles souvent fictifs et simplifiés, et ceux dont la vocation n'est pas d'aboutir à des résultats, mais de les interpréter et les analyser, en disposant de jeux de données réelles. Des simulations plus sophistiquées d'adoption de la méthode ABC pourraient au-delà faire intervenir, par le biais de jeux de rôle, la sociologie complexe des relations entre les théories, les pratiques et les acteurs.

# **ANNEXE 1**

# **CAS EUROTOP**

Voici un an, la société EUROTOP a recruté M. Dupuis, ayant pour mission d'optimiser la gestion de l'entreprise, et plus précisément de résoudre les questions relatives aux domaines des achats et du contrôle de gestion. Celui-ci a tout d'abord porté toute son attention sur les prix d'achat, sur le contrôle de la qualité des marchandises réceptionnées et sur les conditions de stockage. Pour l'heure, l'entreprise étant considérée comme rentable, il n'a pas été jugé nécessaire de s'intéresser au calcul des coûts. En matière de marketing, on observe que les prix de vente sont fixés au cas par cas, avec l'accord du directeur commercial, au fur et à mesure des fluctuations du marché et des variations saisonnières.

#### **Calcul des centres analytiques de ressources**

M. Dupuis vous demande de mener une première analyse au titre des activités de l'exercice N, afin d'identifier quels sont les clients/marchés les plus rentables. Pour ce faire, M. Dupuis préconise de partir des données du compte de résultat, hors éléments exceptionnels. M. Il estime, par ailleurs que le coût de la rémunération des actionnaires s'élèvera à 2,4 millions d'euros au titre de l'exercice N, et sera imputable aux frais généraux d'administration.

Après un échange de vue mené avec un consultant extérieur, il est apparu judicieux de reclasser l'ensemble des charges et produits du compte de résultat selon les centres analytiques, ou "pools de ressources", suivants : 100-Achats, 200-Matériel, 300-Personnel, 400-Surfaces et Bâtiments, 500-Frais annexes, 700-Produits.

Après analyse des différents postes du compte de résultat (voir annexe A), différents éléments ont été relevés à votre attention par M. Dupuis :

- Les frais de redevances de crédit-bail concernent l'outillage divers (compte analytique 250-Outillage divers appartenant au centre 200-Matériel) et les autres frais accessoires (soit 6334 Keuros) concernent des frais commerciaux (compte analytique 530-Frais commerciaux appartenant au centre 500-Frais annexes).
- Les rémunérations peuvent être réparties selon quatre niveaux. 35% des salaires vont au compte analytique 311-Management, 25% au compte analytique 312-Agents de maîtrise, 20% au compte analytique 313-Employés, et 20% au compte analytique 314- Ouvriers. La même ventilation et les mêmes pourcentages sont appliqués aux charges sociales.
- S'agissant des dotations aux provisions (sur actif circulant et pour risques et charges) et des éventuelles reprises, celles-ci sont virées au compte analytique 520-Frais financiers.
- Les autres charges se décomposent en 100Keuros pour les frais d'assurance, 25Keuros en frais de communication et 300Keuros en frais publicitaires. Ces montants sont virés respectivement aux comptes analytiques 540-Frais d'assurance, 510-Frais de communication, et 530-Frais commerciaux.
- L'ensemble des charges d'impôt peuvent être comptabilisées dans le compte 520-Frais financiers, et il va de même pour les éléments (charges et produits) financiers.
- Les amortissements sur immobilisations se répartissent comme suit : 20% pour des chariots élévateurs (compte analytique 230), 40% pour des palettes (compte analytique

231), 5% pour l'outillage divers (compte analytique 250), et le reliquat pour l'immobilier (compte analytique 410).

- S'agissant des achats de marchandises et des matières premières stockées, ceux-ci se répartissent à hauteur de 45% pour les achats de rayonnages (compte analytique 110) et 55% pour les transpalettes (compte analytique 120).
- En l'absence d'informations supplémentaires, le montant de variation de stocks de marchandises peut être ventilé entre les comptes 110 et 120, sur la base du solde des comptes analytiques 110 et 120 obtenu après cette ventilation. Cela conduit à répartir le montant de variation des stocks de marchandises de 3300Keuros de la façon suivante :
	- o Le total des soldes des comptes analytiques 110 et 120, après ventilation des variations de stocks (3300 Keuros), est de -83650 Keuros, sachant que le solde du compte 110, après ventilation, est de –37642,5Keuros, et celui du compte 120 de – 46 007,5 Keuros.
	- o D'où une ventilation de (37642,5/83650)% des 3300 Keuros vers le compte 110 et de (46007,5/83650)% des 3300 Keuros vers le compte 120.
- S'agissant de la part du chiffre d'affaires relative aux marchandises, les ventes sont réalisées à 70% en France, et 30% à l'export. Analytiquement, le centre 700-Produits possède les 3 comptes suivants :
	- o Compte 7101 Ventes de marchandises en France
	- o Compte 7102 Ventes de marchandises à l'export
	- o Compte 720 Prestations de services

De l'avis de M. Dupuis, les autres produits, transfert de charges, de même que les en-cours de production et la production immobilisée ne sont pas à prendre en considération dans l'analyse des coûts.

#### **Calcul du coût des activités**

Les activités entreprises par EUROTOP dans le cadre de son exploitation peuvent être réparties en trois grandes catégories :

- les activités principales, consistant à stocker, monter, ou réparer des rayonnages et transpalettes,
- les activités de support, consistant à acheter, organiser le stockage, commercialiser les produits,
- les activités de structure, consistant à administrer l'entreprise EUROTOP.

S'agissant du matériel, les chariots élévateurs (compte 230) et les palettes (compte 231) sont dédiés à l'activité "stocker". Quant à l'outillage divers (compte 250), celui-ci est dédié à part égale aux trois activités principales.

S'agissant du personnel (centre 300), les fiches d'interview des personnels conduisent au relevé suivant (par niveau de rémunération) :

- Management : 1 personne pour l'activité "commercialiser", 1 pour "acheter", 2 pour "organiser le stockage", et 3 pour "administrer",
- Maîtrise : 2 personnes rattachées à l'activité "stocker", 2 pour l'activité "monter" et 2 pour l'activité "réparer",
- Employés : 4 personnes mobilisées par l'activité "commercialiser", 2 par "acheter", 3 par "organiser le stockage" et 2 par "administrer",
- Ouvriers : 23 personnes pour "stocker", 4 pour "monter" et 3 pour "réparer".

En termes de surface au sol, l'activité "commercialiser" mobilise 50 m², "stocker" 1000 m², "acheter" 40 m², "organiser le stockage" 15 m², et "administrer" 60 m².

Les communications (compte 510) servent à 60% à l'activité de commercialisation, et à 40% à l'activité d'achat. Les frais financiers (compte 520), de même que les frais d'assurance (compte 540) sont imputables à l'activité d'administration.

Sachant qu'il est impossible de rattacher le coût de l'activité "administrer" à un produit ou à un client, M. Dupuis estime préférable de répartir ce coût de structure, à part égale, sur les 6 autres activités.

#### **Objets de coût et rentabilité**

Au cours de l'année N, EUROTOP a vendu 8790 rayonnages, et 5300 transpalettes. Ces quantités peuvent être détaillées pour les cinq clients français et les marchés à l'export. 2100 rayonnages ont été vendus au client1, 1400 au client2, 1800 au client4, 1400 au client5, 120 en Belgique, 100 en Allemagne, et 1870 en Suisse. Au niveau des transpalettes, les quantités vendues sont de 280 pour le client1, 500 pour le client2, 1620 pour le client3, 300 pour le client4, 2000 en Allemagne, et 600 au Luxembourg. Quant aux prestations de service de montage et de réparation, elles ont généré un chiffre d'affaires à peu près identique avec les cinq clients français.

M. Dupuis estime qu'il faut distinguer, dans un premier temps, le coût des produits<sup>8</sup>, puis mesurer, dans un deuxième temps, la rentabilité des clients/marchés.

On peut estimer que la consommation de l'activité "stocker" consacrée à chaque catégorie de marchandises est proportionnelle aux quantités vendues.

L'activité "acheter" est mobilisée à 30% par les rayonnages, et à 70% par les transpalettes.

Quant à l'organisation du stockage, chaque employé y consacre en moyenne 20 heures de travail hebdomadaire pour ce qui concerne les rayonnages et 15 heures pour ce qui concerne les transpalettes.

Les activités de montage et de réparation sont naturellement uniquement mobilisées dans le cadre des prestations de services.

S'agissant du chiffre d'affaires, la synthèse des factures passées au titre de l'exercice N permet d'obtenir les renseignements suivants :

- part des ventes de marchandises en France : 40% avec le client1, 15% avec le client 2, 15% avec le client3, 25% avec le client4, et 5% avec le client5
- part des ventes de marchandises à l'export : 20% avec la Belgique, 30% avec l'Allemagne, 10% avec le Luxembourg, et 40% avec la Suisse.

Le directeur commercial estime, quant à lui, que le coût de l'activité imputable à son service doit être affecté directement aux clients/marchés, et ce, au prorata du temps passé. La synthèse des fiches de déclaration de temps passé indique les pourcentages suivants : 20% pour le client1, 12% pour le client2, 8% pour le client3, 5% pour le client4, 3% pour le

 8 Les produits pouvant être rangés en deux grandes catégories : rayonnages et transpalettes.

client5, 15% pour la Belgique, 12% pour l'Allemagne, 10% pour le Luxembourg, 15% pour la Suisse.

S'agissant du coût des produits, celui-ci peut être affecté aux clients/marchés en fonction des quantités vendues.

M. Dupuis souhaiterait finalement disposer de vos commentaires et de vos premiers résultats au sujet de la grille de classement analytique des ressources (voir annexe B), du coût des différentes activités, du coût unitaire moyen des rayonnages et des transpalettes, du coût global des prestations de services, ainsi que du résultat analytique obtenu pour chaque client ou marché. Afin de contrôler la validité des résultats obtenus, il souhaiterait également disposer d'une réconciliation sommaire entre le résultat global analytique et le résultat net comptable d'EUROTOP.

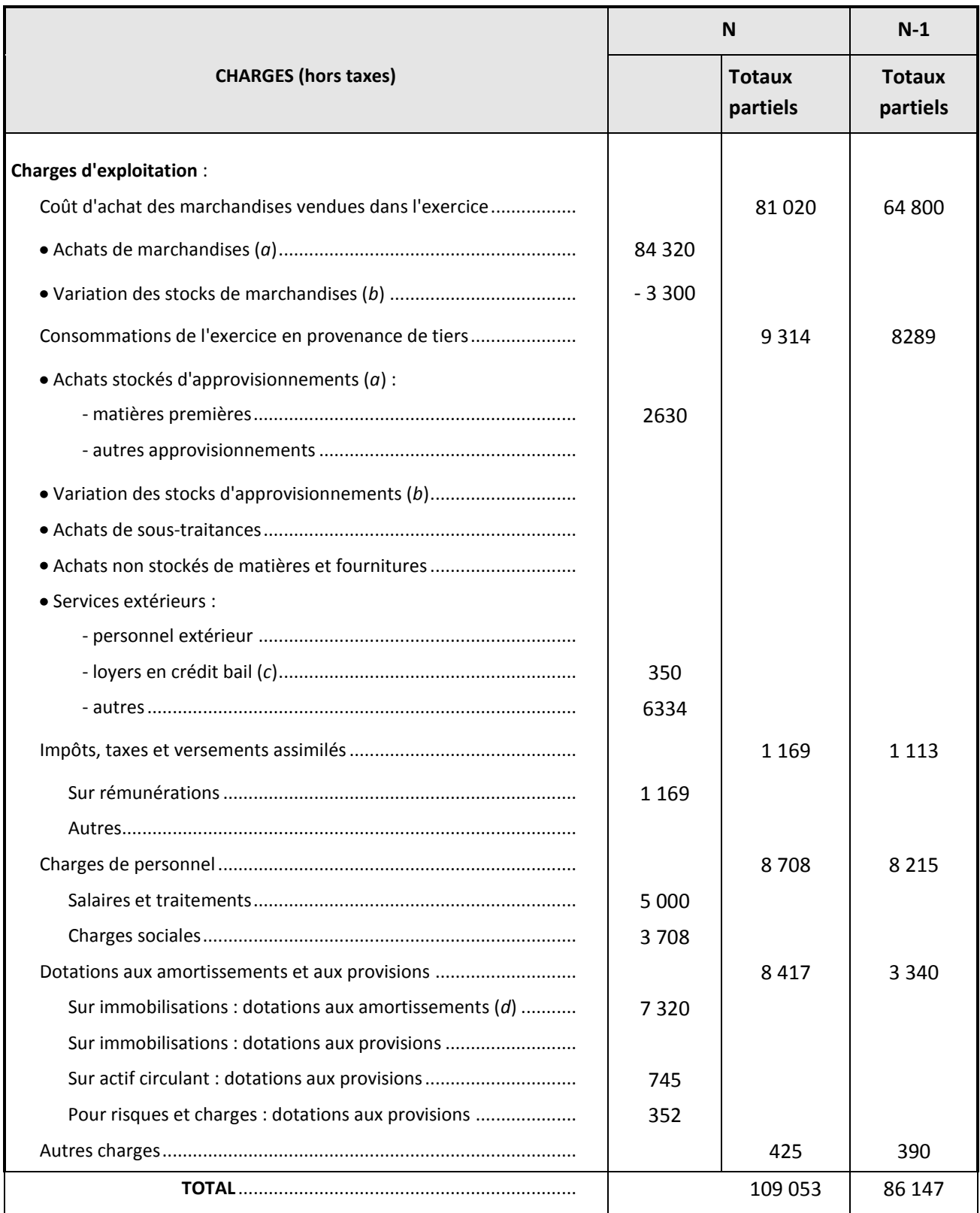

#### **Annexe A COMPTE DE RESULTAT - SOCIETE EUROTOP**

*(a)* Y compris frais accessoires.

*(b)* Stock initial moins stock final : montant de la variation en moins entre parenthèses ou précédé du signe (-).

*(c)* A ventiler en "mobilier" et "immobilier".

*(d)* Y compris éventuellement dotations aux amortissements des charges à répartir.

#### **COMPTE DE RESULTAT - SOCIETE EUROTOP**

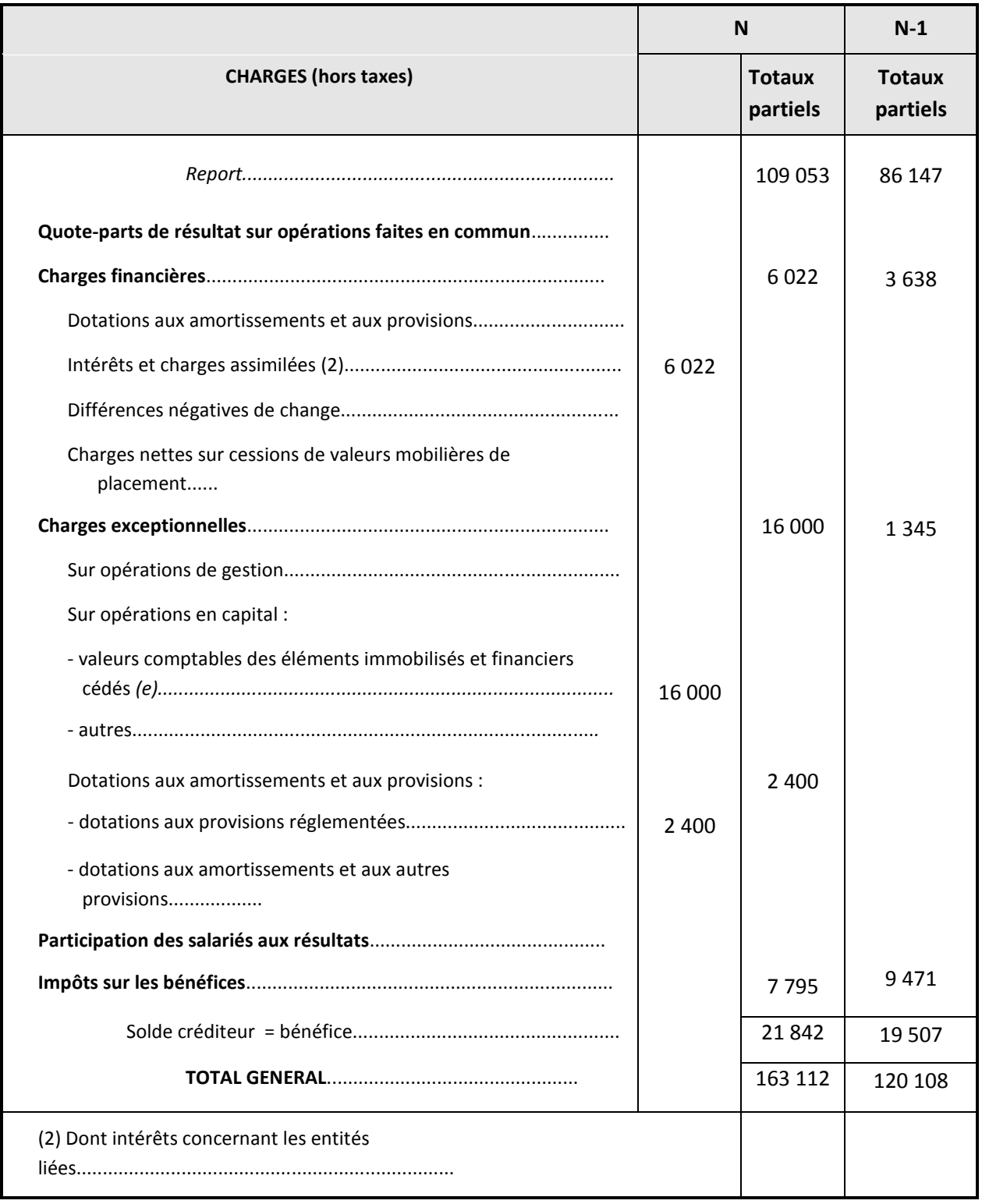

*(e)* A l'exception des valeurs mobilières de placement.

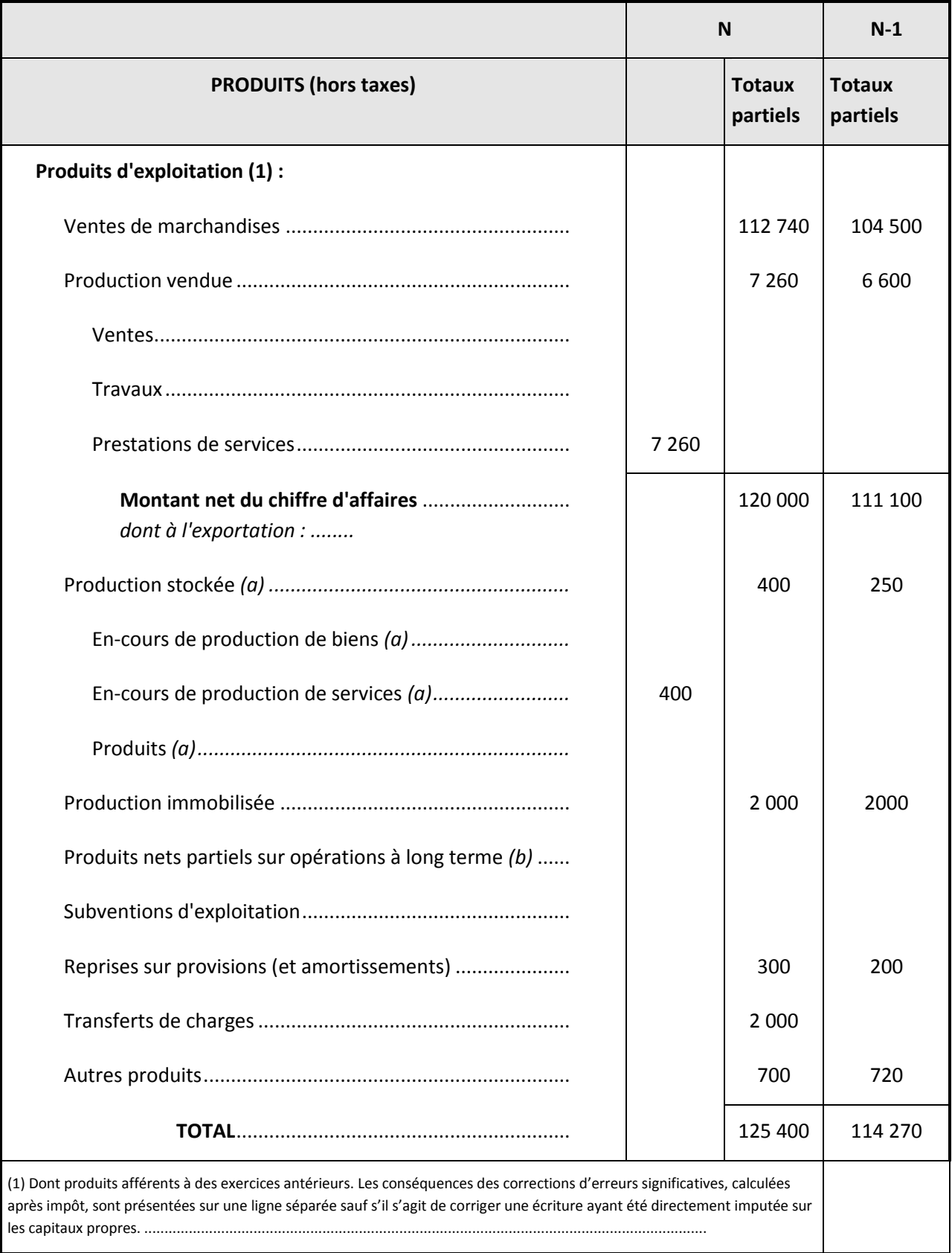

#### **COMPTE DE RESULTAT - SOCIETE EUROTOP**

*(a)* Stock final moins stock initial : montant de la variation en moins entre parenthèses ou précédé du signe (-) dans le cas de déstockage de production.

*<sup>(</sup>b)* Poste à ne présenter qu'en cas de besoin. Le montant qui est inscrit à ce poste peut être positif ou négatif. Le montant négatif est entre parenthèses ou précédé du signe (-).

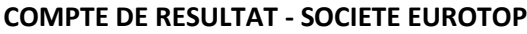

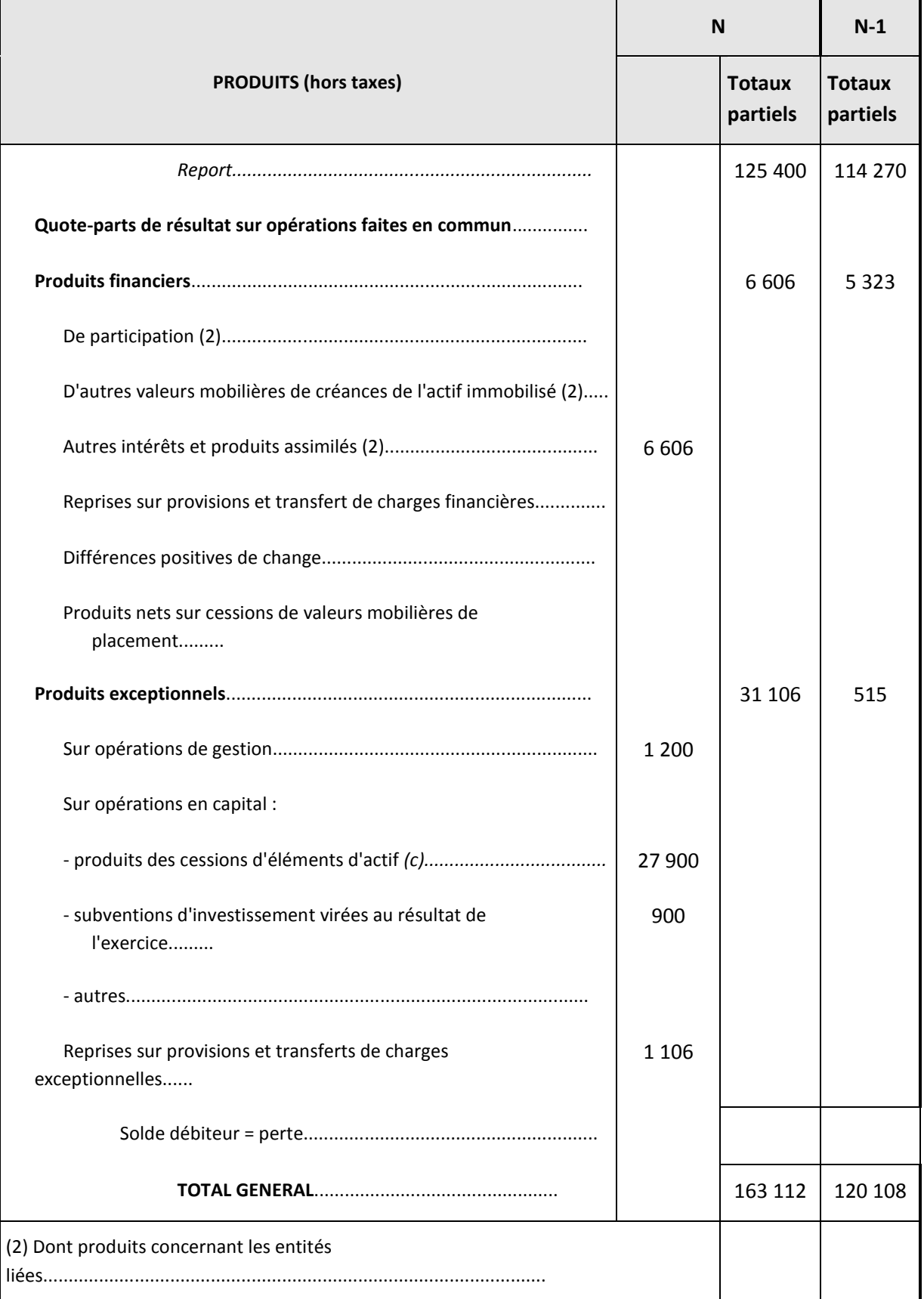

*(c)* A l'exception des valeurs mobilières de placement.

#### **Annexe B**

#### **Calcul des ressources**

# **DOCUMENT A COMPLETER**

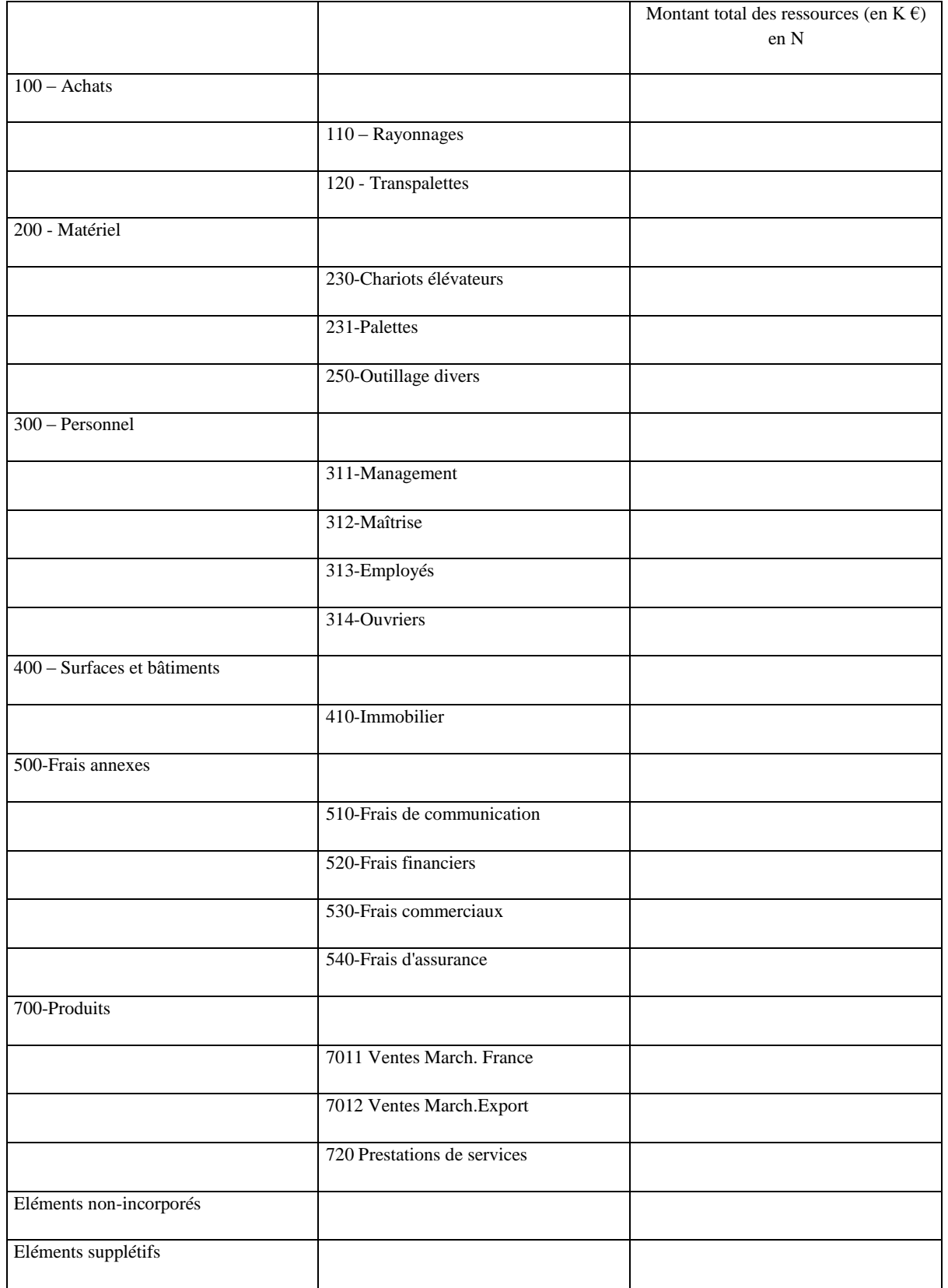

# **ANNEXE 2**

# **Structure du fichier Eurotop\_factures.txt**

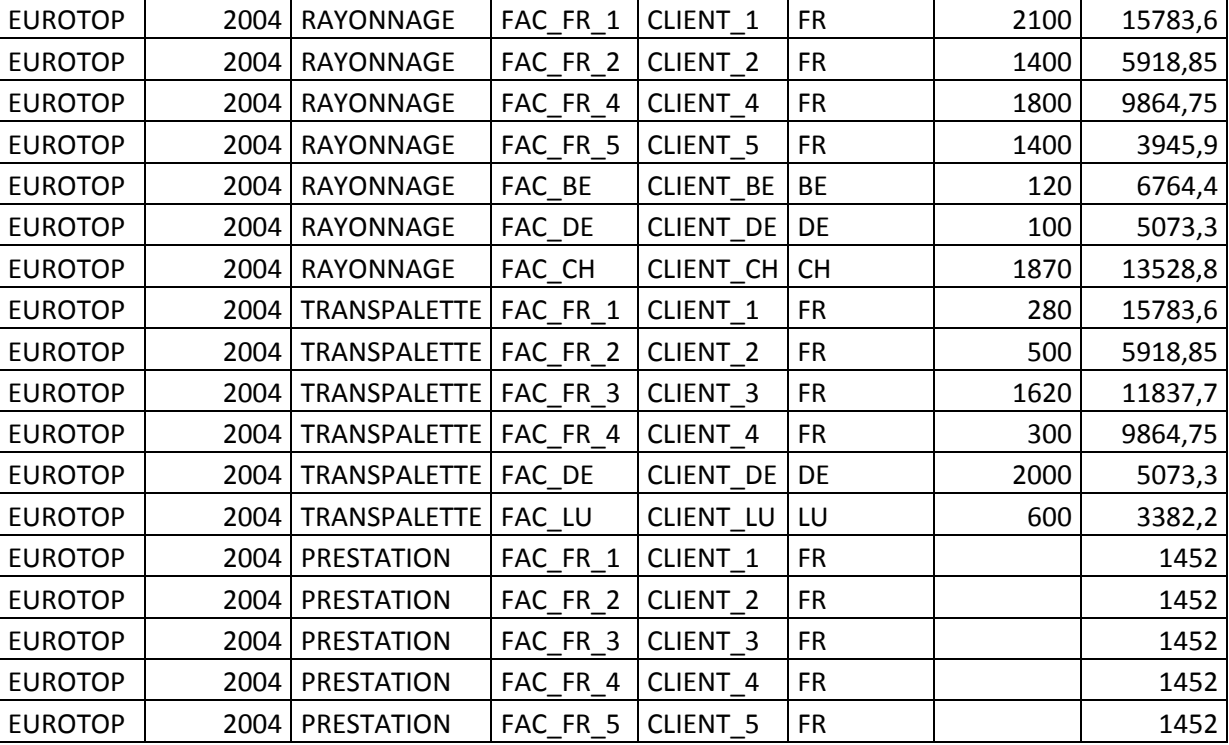

(Détail par facture non précisé dans le cas Eurotop)

#### **Références bibliographiques**

Adams S. (1997) "Quality Dairy Case", Issues in Accounting Education, Fall, Vol. 12 Issue 2, pp.385-399

Alcouffe S., Berland N., Levant Y. (2003) "Les facteurs de diffusion des innovations managériales en comptabilité et contrôle de gestion: une étude comparative", Comptabilité Contrôle Audit, May, pp.7-26

Bazeley P. (2007) Qualitative Data Analysis with NVivo, Sage

Brewer P., Juras P.E. (2003) "Global Electronics, Inc.: ABC Implementation and the Change Management Process", Issues in Accounting Education, Feb, Vol. 18 Issue 1, pp.49-70

Brown D.A., Booth P., Giacobbe F. (2004) "Technological and organizational influences on the adoption of activity-based costing in Australia", Accounting & Finance, Nov, Vol. 44, Issue 3, pp.329-356

Bushong J.G., Talbott J.C., Cornell D.W. (2008) "Instructional Case—Activity-based Costing Incorporating both Activity and Product Costing", Accounting Education, Dec, Vol. 17, Issue 4, pp.385-403

Caplan D., Melumad N.D., Ziv A. (2005) "Activity-Based Costing and Cost Interdependencies among Products: The Denim Finishing Company", Issues in Accounting Education, Feb, Vol. 20, Issue 1, pp.51-62

De La Villarmois O., Levant Y. (2005) "Origine et développement d'une méthode de calcul des coûts : la méthode des unités de valeur ajoutée (UVA)", Comptabilité Contrôle Audit, Nov, Vol. 7, Issue 2, pp.45-66

Everaert P., Bruggeman W., De Creus G. (2008) "Sanac Inc.: From ABC to time-driven ABC (TDABC) – An instructional case", Journal of Accounting Education, Sep, Vol. 26 Issue 3, pp.118-154

Gervais M., Lesage C. (2006) "Retour sur l'imputation des charges indirectes en comptabilité de gestion : comment bien spécifier les activités et leurs inducteurs?", Comptabilité Contrôle Audit, May, Vol. 12, Issue 1, pp.85-101

Gosselin M. Pinet C. (2002) "Dix ans de recherche empirique sur la comptabilité par activités : état de la situation actuelle et perspectives", Comptabilité Contrôle Audit, Nov, Vol. 8, Issue 2, pp.127-146

Kaplan R.S. (1998) "Innovation Action Research: Creating New Management Theory and Practice", Journal of Management Accounting Research, Vol. 10, pp.89-118

Kaplan R.S., Anderson S.R. (2004) "Time-Driven Activity-Based Costing", Harvard Business Review, Nov, Vol. 82, Issue 11, pp.131-138

Malmi T. (1997) "Towards explaining activity-based costing failure: accounting and control in a decentralized organization", Management Accounting Research, Dec, Vol. 8, Issue 4, pp.459-480

Mévellec P. (1995) "La comptabilité à base d'activités : Une double question de sens", Comptabilité Contrôle Audit, Mar, Vol. 1, Issue 1, pp.62-80

Palmer R.J., Green L.D. (1999) "ITT Automotive North America: A Case Study Requiring Use of Benchmarking, Activity/Process Analysis, and Reengineering Concepts", Issues in Accounting Education, Aug, Vol. 14 Issue 3, pp.465-496

Richards L. (2005) Handling Qualitative Data : A Practical Guide, Sage

Soin K., Seal W., Cullen J. (2002) "ABC and organizational change: an institutional perspective", Management Accounting Research, Jun, Vol. 13, Issue 2, pp.249-271

Teller R. (2002) "Difficultés d'implantation des dispositifs ABC/ABM : contribution à la constitution de savoirs actionnables à partir d'une recherche intervention", Comptabilité Contrôle Audit, Nov, Vol. 8, Issue 2, pp.177- 178

Wisner P.S., Roth H.P. (1998) "Metalworks Company", Issues in Accounting Education, Nov, Vol. 13 Issue 4, pp.1043-1057